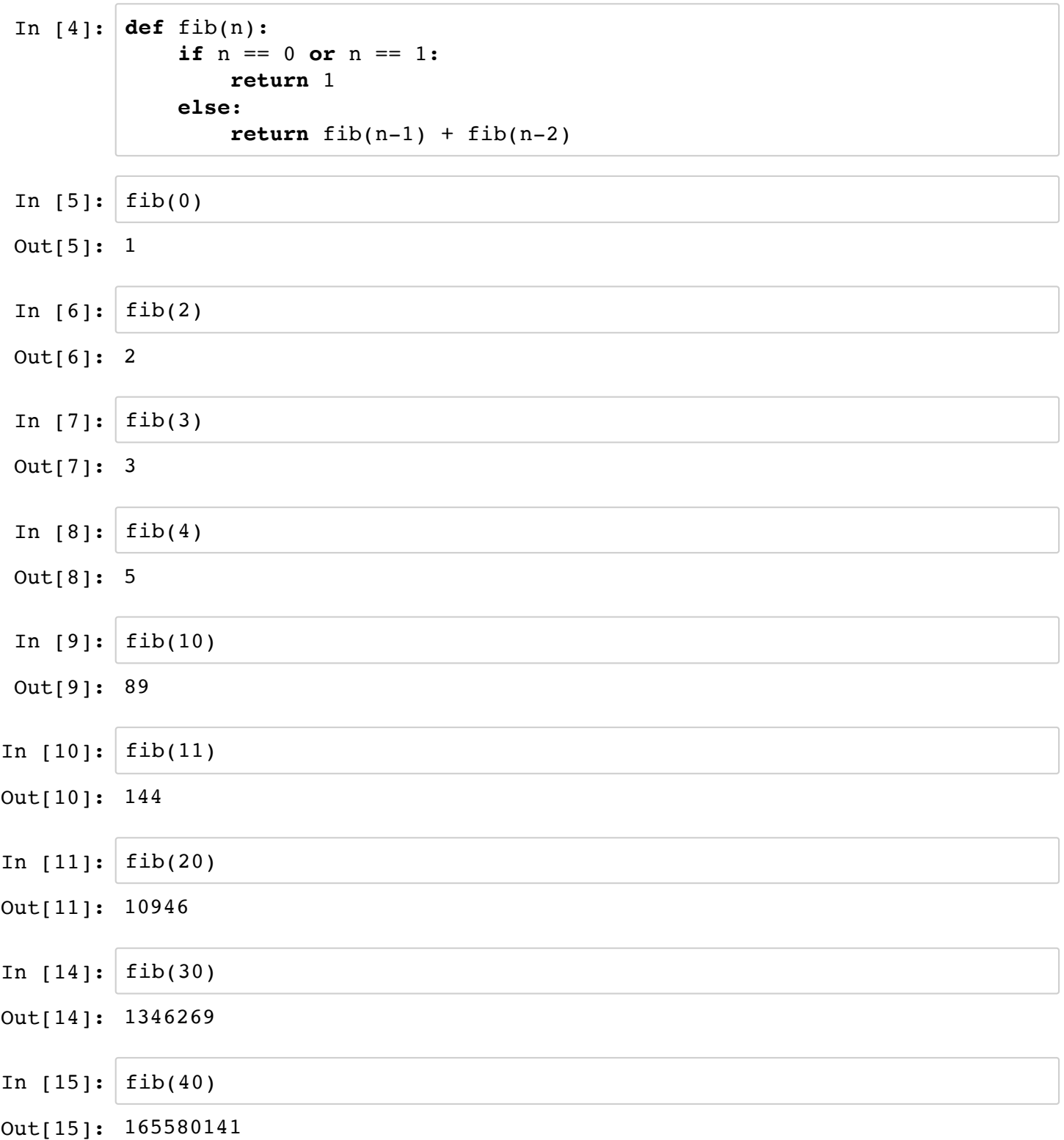

```
In [16]: fib cache = {}
         def fib2(n):
              global fib_cache
               if n not in fib_cache:
                   if n == 0 or n == 1:
                      fib cache[n] = 1
                   else:
                      fib cache[n] = fib2(n-1) + fib2(n-2)
              return fib_cache[n]
In [17]: |fib2(0)In [18]: |fib2(1)In [19]: fib2(30)
In [20]: fib2(40)
In [21]: |fib2(100)|In [22]: fib2(1000)
In [25]: fib cache = {}
         def fib2(n):
              global fib_cache
               if n not in fib_cache:
                   if n == 0 or n == 1:
                      fib cache[n] = 1
                   else:
                      fib cache[n] = fib2(n-1) + fib2(n-2)
                   print(f"filling fib_cache[{n}]={fib_cache[n]}")
              return fib_cache[n]
Out[17]: 1
Out[18]: 1
Out[19]: 1346269
Out[20]: 165580141
Out[21]: 573147844013817084101
Out[22]: 70330367711422815821835254877183549770181269836358732742604905087154
         53711819693357974224949456261173348775044924176599108818636326545022
         36471060120533741212738673391111981393731255987676900919022452453234
         03501
```

```
In [26]: fib2(6)
In [27]: def fib3(n):
             fib array = [None for \text{ in range}(n+1)]fib array[0] = 1fib array[1] = 1for i in range(2, n+1):
                  fib array[i] = fib array[i-1] + fib array[i-2]
              return fib_array[n]
In [28]: fib3(30)
In [29]: fib3(40)
In [30]: fib3(1000)
In [32]: def segment(s, n=0):
              print(f"segment {s[n:]}")
             if n == len(s):
                   return True
             for i in range(1, len(s)-n+1):
                   if s[n:n+i] in words:
                       if segment(s,n+i):
                           return True
              return False
 In [3]: words = {"this","is","a","hard","course", "aha", "i", "a", "ah", "ha",
          "his", "sis", "our","ours","har"}
         filling fib cache[1]=1
         filling fib cache[0]=1
         filling fib cache[2]=2
         filling fib cache[3]=3
         filling fib cache[4]=5
         filling fib_cache[5]=8
         filling fib_cache[6]=13
Out[26]: 13
Out[28]: 1346269
Out[29]: 165580141
Out[30]: 70330367711422815821835254877183549770181269836358732742604905087154
         53711819693357974224949456261173348775044924176599108818636326545022
         36471060120533741212738673391111981393731255987676900919022452453234
         03501
```
 $\sqrt{2}$ 

٦

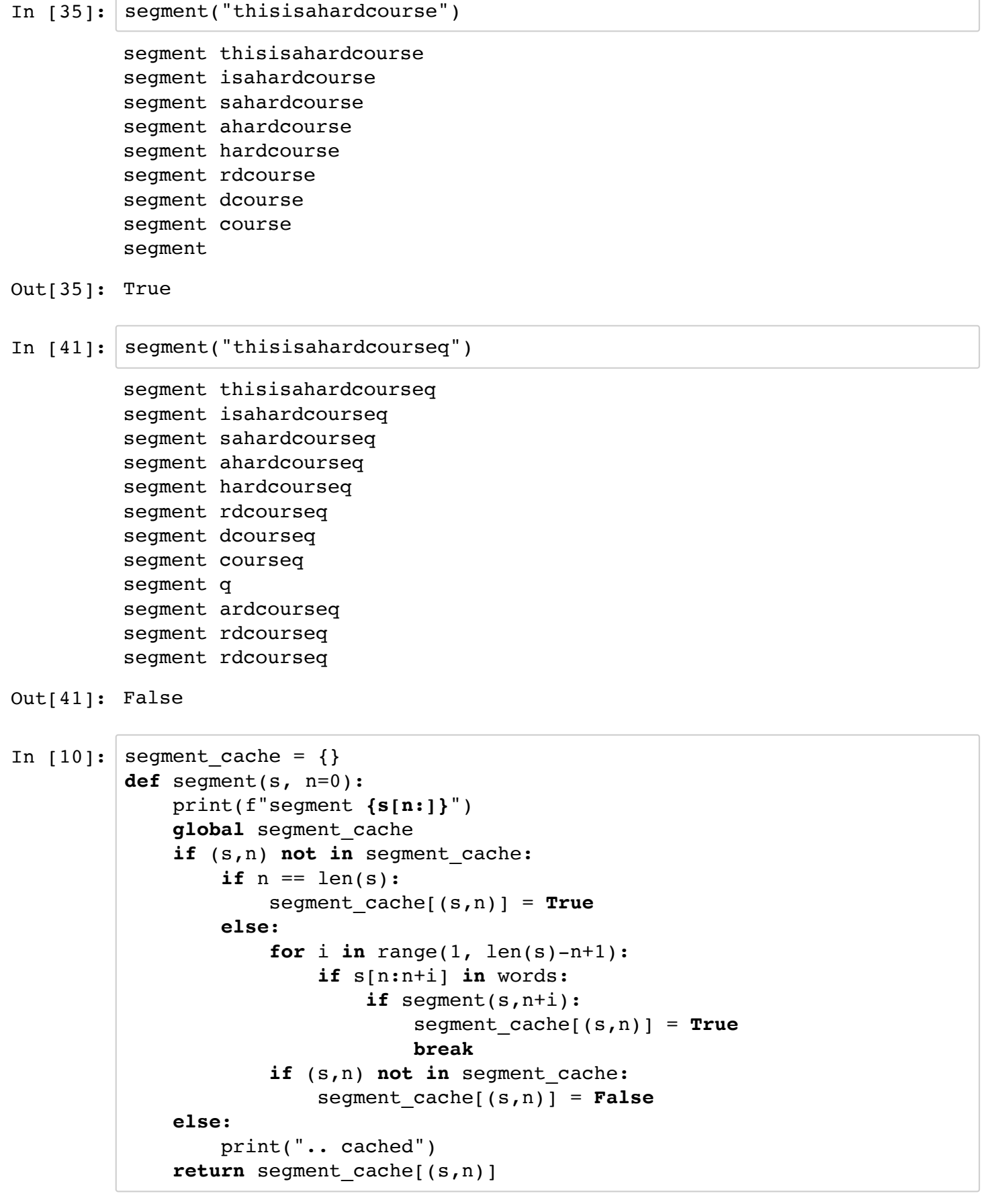

```
In [11]: segment("thisisahardcourseq")
         segment thisisahardcourseq
         segment isahardcourseq
         segment sahardcourseq
         segment ahardcourseq
         segment hardcourseq
         segment rdcourseq
         segment dcourseq
         segment courseq
         segment q
         segment ardcourseq
         segment rdcourseq
         .. cached
         segment rdcourseq
         .. cached
```

```
Out[11]: False
```
In  $[12]:$  **def** segment2(s): *# segmentable[i] == s[i:] can be split into words*  $segmentable = [None for \_ in range(len(s)+1)]$  *# s[n:n] = "" \*is\* segmentable*  $n = len(s)$  segmentable[n] = **True** *# n-1, ..., 0* **for** i **in** range( $n-1$ , $-1$ , $-1$ ): for  $j$  in range( $i+1, n+1$ ): **if** s[i:j] **in** words **and** segmentable[j]: segmentable[i] = **True break if** segmentable[i] **is None**: segmentable[i] = **False** print(f"**{segmentable}**") **return** segmentable[0]

In [13]: segment2("thisisahardcourse")

[True, True, True, True, True, False, True, True, False, False, Fals e, True, False, False, False, False, False, True]

Out[13]: True